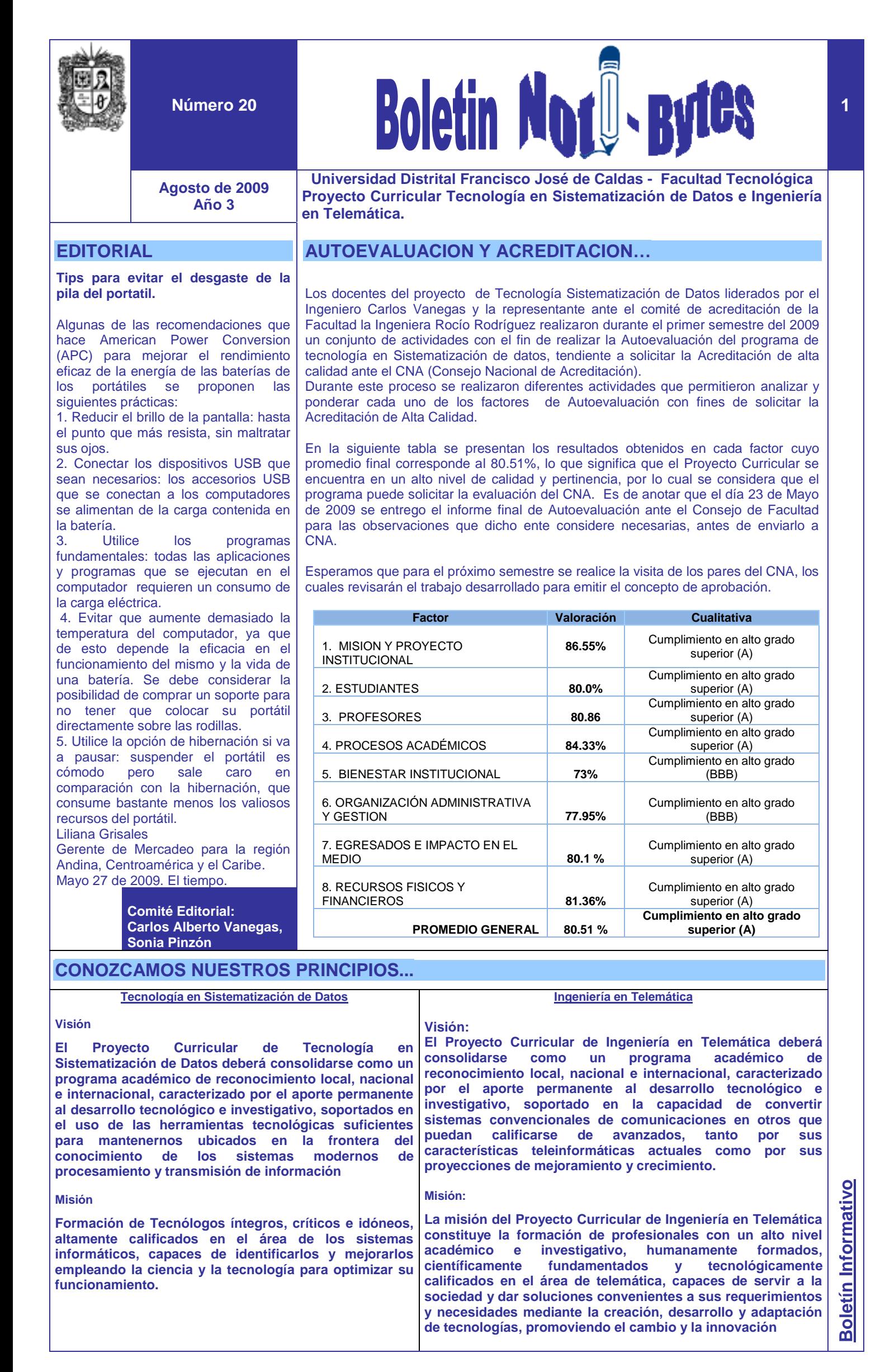

Nunca consideres el estudio como una obligación, sino como una oportunidad para Nunca consideres el estudio como una obligacion, sino como una oportunidad para<br>penetrar en el bello y maravilloso mundo del saber. [Albert Einstein](http://www.proverbia.net/citasautor.asp?autor=327)

**CARGR** 

Año 3

## **INVESTIGACION….**…

El proyecto curricular continúa realizando las jornadas académicas de los diferentes grupos de Investigación. En el primer semestre de 2009, en el mes de Abril se realizo la VI Jornada de Telemática "Servicios Móviles de 3G" y en Mayo la III Jornada de compuparalela "Tecnologías para el desarrollo de computación Paralela". Las memorias de las Jornadas se pueden conseguir con cada grupo de investigación (Orión, Compuparalela).

En el presente semestre se realizaran las Jornadas de Inteligencia Artificial y de Gestión de Conocimiento realizadas por los grupos de investigación IAFT y Metis respectivamente. Oportunamente se estará informando la fecha y las actividades que se realizaran en dichas jornadas.

**FECHAS A TENER EN CUENTA….**…

- Fechas de reuniones del Consejo Curricular
	- o Primer y tercer MIERCOLES de cada Mes (hora 12:30 p.m.)
- Para la recepción de solicitudes para estudio por parte del consejo Ä curricular
	- o Jueves anterior al consejo curricular
	- Para inscribirse a los exámenes de segunda lengua (ingles)
		- o Primera inscripción: del 18 de Agosto al 24 de Agosto
		- o Segunda inscripción: del 26 de Octubre al 30 de Octubre
	- Para la entrega de trabajos de grado culminados para asignación de jurados para el segundo semestre de 2009
		- o Primera recepción: Agosto 13 de 2009
		- o Segunda recepción: Octubre 29 de 2009
		- o Tercera recepción: Febrero 5 de 2010
- Fechas para entrega de anteproyectos (monografías, pasantias) para ser evaluados por el proyecto curricular.
	- o Agosto 25 de 2009
	- o Septiembre 15 de 2009
	- o Octubre 27 de 2009

**Nota:** Se debe entregar dos copias del anteproyecto firmado por un profesor (tutor), legajada cada una en carpeta celuguia horizontal. Para pasantias se debe anexar la carta de aceptación de la pasantia por parte de la empresa, donde se especifique: la aceptación de los pasantes, horario de trabajo, la descripción del proyecto y el nombre del tutor de la empresa.

## **PÍLDORAS TECNOLÓGICAS…**

## **[Cómo colocar una imagen de fondo en una memoria USB](http://ntreparentesis.blogspot.com/2007/09/cmo-colocar-una-imgen-de-fondo-en-una.html)**

Para ponerle un fondo a la memoria, lo que se tiene que hacer es crear un documento de texto en el directorio raíz de la unidad USB (por ejemplo, si la memoria es la unidad F, el documento debe estar en F:\, y NO en una carpeta de la memoria). Cambie el nombre del archivo a "desktop.ini" y luego abra el archivo. Se ejecutará el Bloc de notas con un documento de texto en blanco. Copie en él lo siguiente:

[{BE098140-A513-11D0-A3A4-00C04FD706EC}] IconArea\_Image=\fondo.jpg IconArea\_Text=0x

Nótese que "fondo.jpg" sería el nombre de la imagen que desee usar de fondo. La imagen no tiene que estar necesariamente en el directorio raíz de la memoria. Si la imagen está en una carpeta de la memoria en vez de en el directorio raíz, se debe que agregar la carpeta en la que se encuentra la imagen. El código sería entonces:

[{BE098140-A513-11D0-A3A4-00C04FD706EC}] IconArea\_Image=\carpeta\fondo.jpg IconArea\_Text=0x

Donde "carpeta" sería el nombre de la carpeta donde se encuentra la imagen.

**Iniciación de clases 3 de Agosto de 2009 Adición de asignaturas o** 

**SI QUIERES FORMAR PARTE EN LA ELABORACIÓN DE LA ELABORACIÓN DE LA ELABORACIÓN DE LA ELABORACIÓN DE LA ELABORACIÓN DE ESTE BOLETÍN PREGUNTA DE L'ANTISE EN LA COORDINACIÓN DE LA** 

- **cambio de grupo hasta el 18 de Agosto Cancelación de**
- **asignaturas hasta el 28 de Agosto.**

**SI QUIERES FORMAR PARTE DE LA ELABORACIÓN DE ESTE BOLETÍN PREGUNTA EN LA COORDINACIÓN DE LA CARRERA**

[tecsistematizaciondatos@udistrital.edu.co](mailto:tecsistematizaciondatos@udistrital.edu.co)